## Funktionen

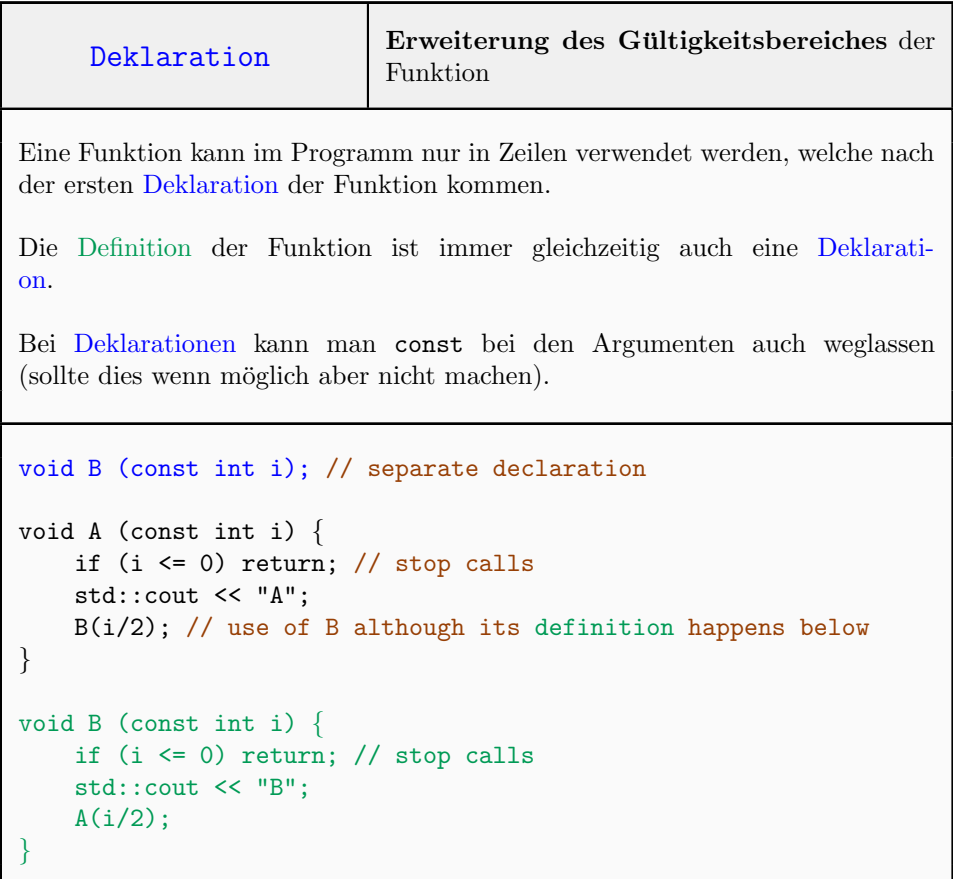

## Standardbibliothek

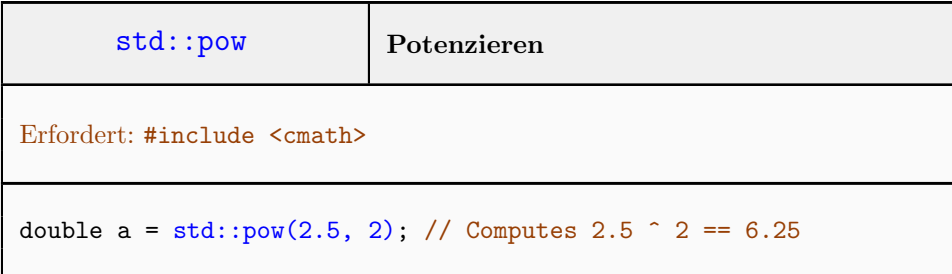

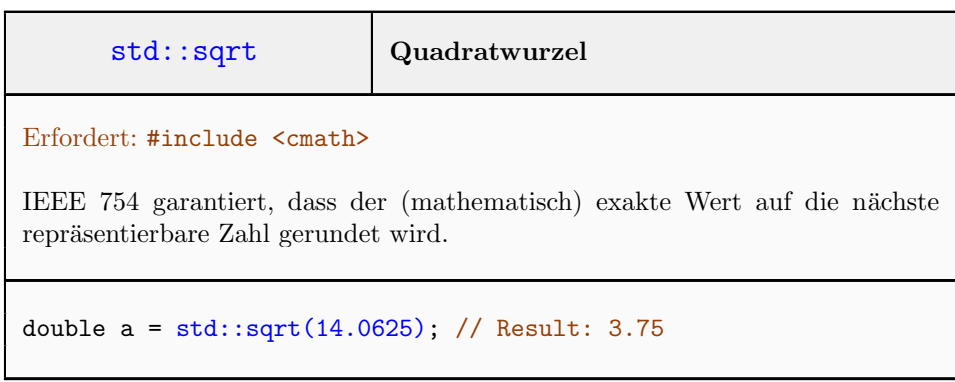

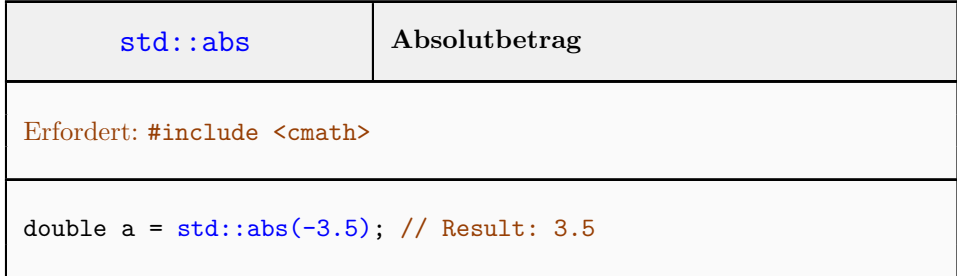

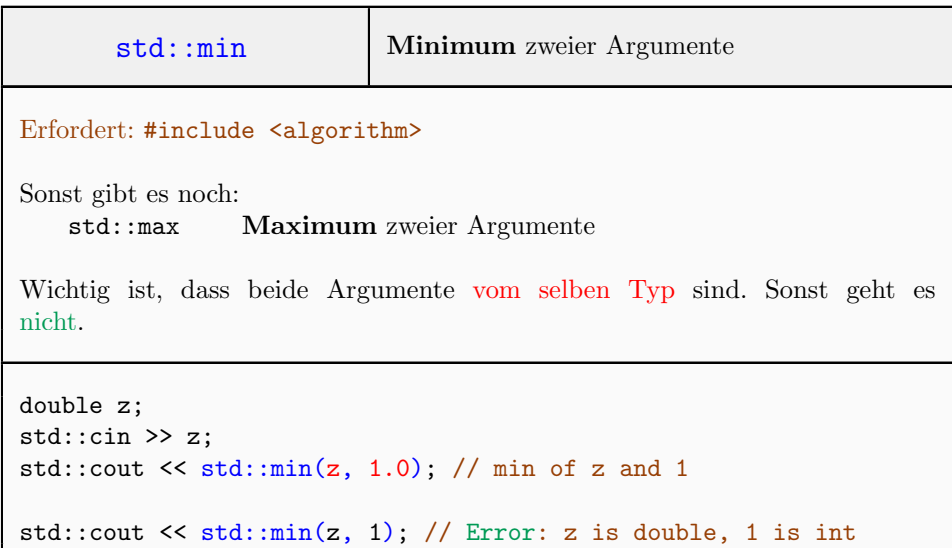

## Generell

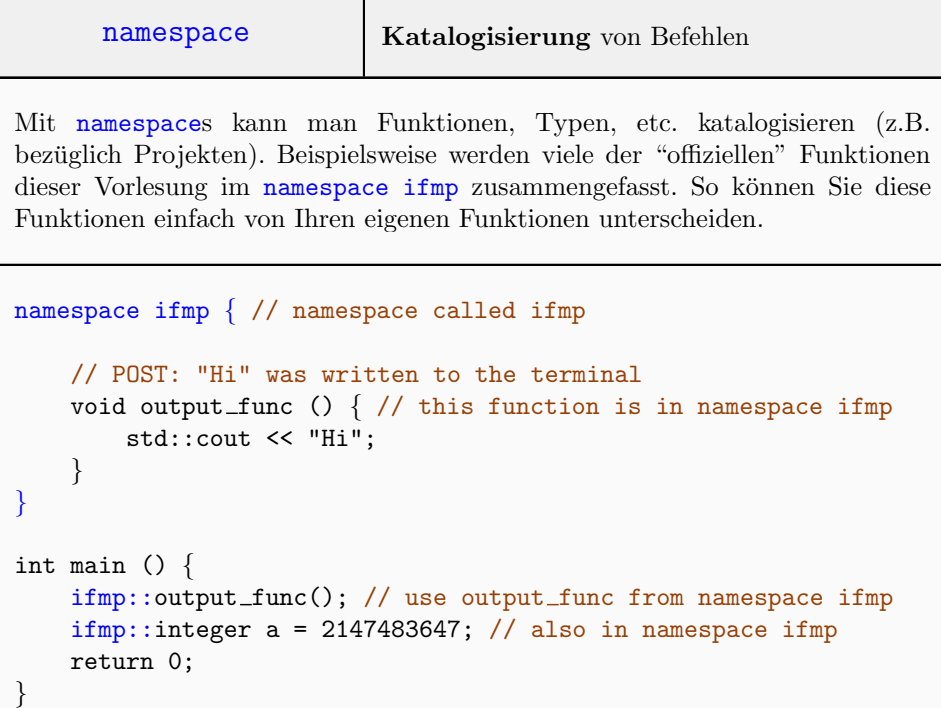